# Lección 9: Bucles con Laurel

### 45 minutos

### Resumen

Durante esta etapa se desarrolla el concepto de instrucciones repetidas de "Bucles felices", para que los estudiantes puedan usar bucles y recoger tesoros de manera más eficiente en Code.org.

## Propósito

Esta lección les da a los estudiantes la oportunidad de practicar el uso de bucles e introduce un nuevo bloque,  $\alpha$ btener tesoro. El bloque funciona igual que elige maíz, en la Recolectora. Estos desafíos son más abiertos, lo que brinda al estudiante más flexibilidad en sus soluciones finales.

### Estándares

Curso Completo [Alineamiento](https://studio.code.org/s/coursea-2021/standards)

#### Estándares de Ciencias de la Computación CSTA K-12 (2017)

▶ AP - Algorithms & Programming

## Agenda

[Actividad](#page-1-0) previa (10 minutos) [Introducción](#page-1-1)

[Actividad](#page-1-2) Principal (30 minutos) [Demostración](#page-1-3) del docente

[Actividad](#page-2-0) de cierre (5 minutos) [Reflexión](#page-2-1)

## Objetivos

Los estudiantes podrán:

- Descomponer una secuencia larga de instrucciones en una secuencia de repetición más corta.
- Identificar los beneficios de usar una estructura de bucle en lugar de la repetición manual.

### Preparación

- Realiza los desafíos para encontrar cualquier área potencialmente problemática para los estudiantes.
- (Opcional) Elige un par de desafíos para realizar en conjunto con tu clase.
- Revisa las \*Recomendaciones de la lección FCC.
- Asegúrate de que cada estudiante tenga su Diario de apuntes.

### Enlaces

iAviso! Por favor, haga una copia de cualquier documento que planee compartir con los estudiantes.

Para los profesores

[Recomendaciones](https://drive.google.com/file/d/1BIYZWnW6XpMn3invgXKLIAdw1QhGmlU7/view) de lecciones FCC - Recurso

Para los estudiantes

- Caras de [sensaciones](https://docs.google.com/document/d/1lO2nhygYbQjfXrybjoqoSd3YJOvTLkhAd8D0-gEFlZU/view) Imagen de emociones -  $Recurso \sim Hacer$  una copia
- Bloques Blockly sin [conexión](https://drive.google.com/file/d/1uOyob3Bn6F9zXH5ZCWS2jOk3v9PsKAlc/view) (cursos K-1) - Manipulativos

### Vocabulario

- Bucle la acción de hacer algo una y otra vez.
- Repetir Hacer algo otra vez.

### Guía Didáctica

## <span id="page-1-0"></span>Actividad previa (10 minutos)

#### <span id="page-1-1"></span>Introducción

Repasa rápidamente la definición de "bucle", la acción de hacer algo una y otra vez.

- ¿Qué son los bucles?
- ¿Por qué los usamos?

## <span id="page-1-2"></span>Actividad Principal (30 minutos)

#### <span id="page-1-3"></span>Demostración del docente

Hemos incluido algunos niveles de predicción de opción múltiple que son difíciles para los niños no lectores. Estos niveles son opcionales, pero podrían ser muy útiles para repasar con tu clase y ayudarlos a prepararse para los desafíos próximos. De forma alternativa, se pueden utilizar al final de la clase como una actividad de repaso.

Consejo didáctico

Algunos estudiantes pueden tener curiosidad acerca de qué pasa si añades más bloques dentro de un bucle de repetición. Asegúrate de explicar que el bucle de repetición lee cada bloque dentro de él una vez, y luego vuelve a repetirse desde arriba hacia abajo. No es que sólo repite cada bloque dentro de él esa cantidad de veces y luego pasa al siguiente.

Niveles de predicción:

- Curso A, Bucles en la [Recolectora](https://studio.code.org/levels/8728) #1
- Curso A, Bucles en la [Recolectora](https://studio.code.org/levels/8727) #2

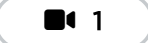

Vídeo: El Coleccionista

 $\blacktriangle$ 

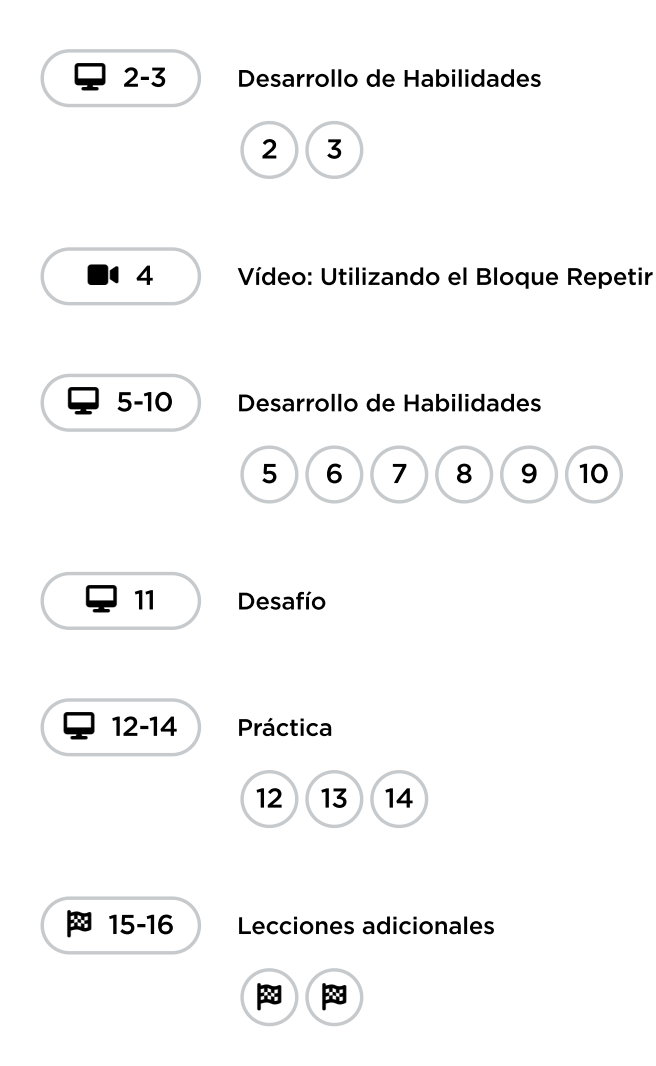

Mientras los estudiantes realizan los desafíos, mira si pueden darse cuenta de la diferencia en la cantidad de bloques que utilizan cuando usan bucles y la cantidad de bloques que utilizan cuando no los usan.

### <span id="page-2-0"></span>Actividad de cierre (5 minutos)

#### <span id="page-2-1"></span>Reflexión

#### Sugerencias:

- ¿De qué se trataba la lección de hoy?
- Dibuja una carita para describir lo que sentiste durante la lección de hoy, en una esquina de tu diario.
- Los bucles, ¿cómo hicieron que tu programa fuese más sencillo de escribir?
- Dibuja algo que use bucles.

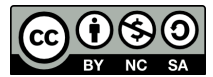

Esta obra está disponible bajo una Licencia Creative [Commons](http://creativecommons.org/licenses/by-nc-sa/4.0/) (CC BY-NC-SA 4.0).

[Contáctanos](https://code.org/contact) si desea contar con la licencia de los materiales de Code.org para uso comercial.